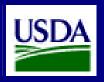

# **WBSCM Update**

Providing nutritious food through a seamless, efficient, Web-Based Supply Chain

September 1, 2007

Volume 4, Number 1

#### What's Inside:

- SelectingSAP
- CollaborativeDesign
- Learning aNewLanguage
- Contact Us

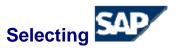

#### Understanding SAP and the Standard (Out-of-the-Box) Functionality

The outcome of the commercial off-the-shelf (COTS) product Recommendation Phase is the selection of SAP's Enterprise Resource Planning (ERP) software package. The acronym SAP (pronounced S-A-P) stands for Systems, Applications, and Products in Data Processing.

SAP was launched in 1972 by five former IBM employees with a vision to develop standard application software for real-time business processing. A year later, the first financial accounting software was complete, forming the basis for continuous development of other components in what later came to be known as the R/1 system (R stands for real-time data processing). In the 1980's, SAP's R/1 system evolved into the R/2 system that included a focus on multinational customers by handling different languages and currencies. In the 1990's, SAP's R/2 system transformed into SAP R/3 with a new generation of enterprise software -- from the mainframe computing of R/1 to the three-tier client-server architecture of R/3's database, application, and user interface. Today, SAP R/3 has become SAP ERP powered by the SAP NetWeaver platform, the foundation for enterprise service-oriented architecture (SOA). Today, SAP is the largest ERP vendor with a major presence in more than 50 countries worldwide\*.

The SAP WBSCM solution is comprised of multiple applications from the SAP Business Suite of applications: SAP Enterprise Portal, Customer Relationship Management (CRM), Supply Chain Management (SCM), Supplier Relationship Management (SRM), SAP ERP, and Business Intelligence (BI). SAP ERP is delivered with plug-ins to enable connectivity and integration to these other components (Portal, CRM, SCM, SRM, and BI). End-users will access the WBSCM system via the Enterprise Portal for a "single view" of the integrated SAP functionality. The backend processing and communication between each specific application of the WBSCM solution (i.e., a call from CRM to ERP to SRM) is not visible to the end-user. Figure 1 displays all of the SAP applications within the WBSCM solution.

\*Referenced from sap.com

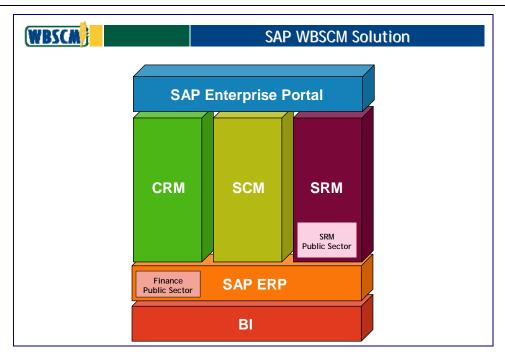

Figure 1. SAP ERP WBSCM Solution

The SRA Team will be configuring and customizing the standard SAP functionality to meet the WBSCM solution's technical and functional business requirements. Though the applications that comprise the SAP WBSCM solution contain a tremendous amount of standard functionality, not all of the standard functionality falls within the WBSCM Release 1 and Release 2 scope. The standard functionality that will not be leveraged for the two releases is readily available to USDA for future enhancements to accommodate changes in the USDA business landscape.

## **Collaborative Design**

#### How the WBSCM Team will execute the Design Phase

Following the ERP selection decision, the first major work phase for the WBSCM Team (inclusive of the SRA Team and the USDA) is the Design Phase. Using the standard SAP functionality in all possible situations during the detailed scenario design is a Design Phase objective. Additionally, gaps will be addressed (areas where the standard functionality does not meet USDA WBSCM technical and functional requirements) through configuration and RICEFW (Reports, Interfaces, Conversions, Extensions, Forms, and Workflows).

The approach of the Design Phase encompasses two SAP demos and continuous working sessions centered around design scenarios, configuration, and RICEFW functional design specifications. At the beginning of the Design Phase, a standard out-of-the-box (OOB) SAP demonstration will allow USDA to view the robust capabilities that SAP offers without any configuration or enhancements. At the end of the Design Phase, a detailed demonstration will allow USDA to preview the WBSCM system and observe some integrated functionality and design through end-to-end scenarios. While the functional team is conducting working sessions, the technical team will be developing two proof-of-concept demonstrations on key SAP integration and innovation concepts. These ideas include SAP integration with Adobe Interactive forms and Microsoft Duet to allow end-users to access timely and pertinent information and forms from their Microsoft Outlook inboxes. Figure 2 below displays the WBSCM Design Approach. Figure 3 displays the Design Phase Timeline.

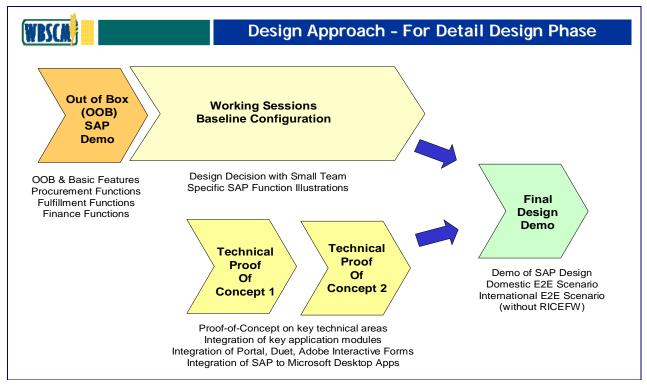

Figure 2. WBSCM Design Approach

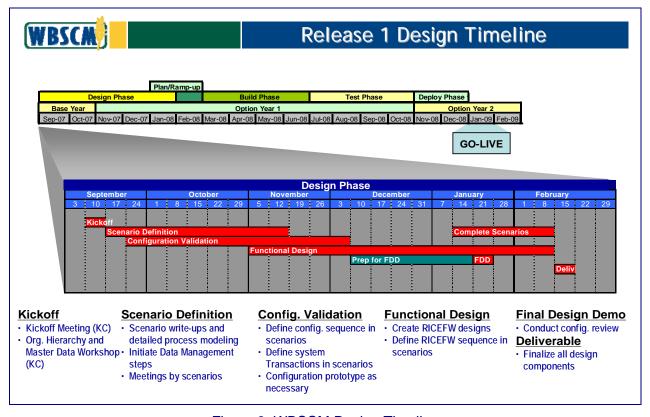

Figure 3. WBSCM Design Timeline

During the Design Phase working sessions and meetings, the SRA Team will present USDA with recommendations on organizational hierarchy, master data, and design scenarios. These recommendations need to be accepted, validated and confirmed by USDA and key approvals/sign-offs need to occur at each Design Phase interval to ensure continuous progress. USDA and other government agency personnel play a critical role in the success of the Design Phase.

### Key government responsibilities include:

- Participating in design sessions and working meetings
- Providing necessary data examples
- Facilitating cross-agency participation and decision making
- Reviewing and approving/signing off on work products as they are completed
- Validating the business process scenarios and identifying commonalities across agencies

## **Learning a New Language**

#### Identify RICEFW design specifications in the Release 1 Design Phase

New SAP terminology will become commonplace as the USDA WBSCM project progresses. There are numerous SAP acronyms and project-related words that will become part of daily conversation during the project's duration. In the headline of this section alone there are three words that need to be defined:

**RICEFW:** Reports, Interfaces, Conversions, Extensions, Forms and Workflows.

**Release 1:** The WBSCM project has two deployment or release schedules: Release 1 (which includes the Procurement, Fulfillment, and Finance functionalities) and Release 2 (which includes the Planning functionality).

**Design Phase:** Within each Release of the WBSCM project, there are four major work phases (i.e., Design, Build, Test, and Deploy).

Coming Soon: Glossary of Terms and Updated FAQs on the WBSCM Web Site!

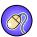

#### **Contact Us**

Please email all WBSCM questions or suggestions to us directly: WBSCM@kcc.usda.gov

NLT\_2007.09.01\_WBSCM\_PMO\_v6.0